## **Universe Tutorial Part 2 - Creating a Universe**

**Video description:** This video shows you how you can use BEYOND Universe

## **Chapters**

• Creating a universe

## [Return to Tutorial videos](https://wiki.pangolin.com/doku.php?id=beyond:video)

From: <https://wiki.pangolin.com/>- **Complete Help Docs**

Permanent link: **[https://wiki.pangolin.com/doku.php?id=beyond:video:universe\\_tutorial\\_part\\_2](https://wiki.pangolin.com/doku.php?id=beyond:video:universe_tutorial_part_2)**

Last update: **2023/06/19 15:42**

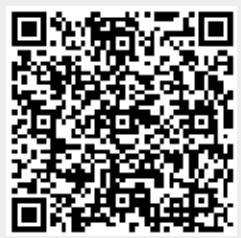